<sup>Документ подисан и растей в ректронной подпись.<br>Информации ФЕДЕРАЦИИ</sup> фи0: Худин Алексарду Нукалавиме государственное образоват<mark>ельное учреждение высшего образования</mark> "Курский государственный университет" Кафедра информационной безопасности 08303ad8de1c60b987361de7085acb509ac3da143f415362ffaf0ee37e73fa19Информация о владельце: Должность: Ректор Дата подписания: 03.02.2021 15:38:42 Уникальный программный ключ:

УТВЕРЖДЕНО

протокол заседания Ученого совета от 29.04.2019 г., №9

# Рабочая программа дисциплины

## Системы автоматизированного проектирования

Направление подготовки: 09.03.01 Информатика и вычислительная техника

Профиль подготовки: Автоматизированные системы обработки информации

Квалификация: бакалавр

Форма обучения: очная

Общая трудоемкость 7 ЗЕТ

экзамен(ы) 8 Виды контроля в семестрах:

курсовой проект 7

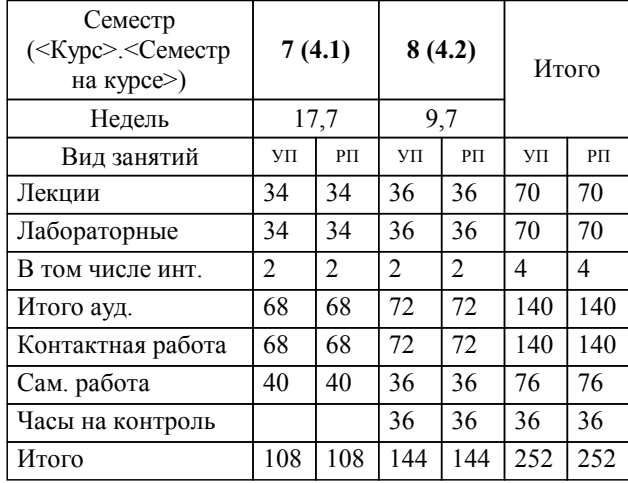

### **Распределение часов дисциплины по семестрам**

Рабочая программа дисциплины Системы автоматизированного проектирования / сост. ; Курск. гос. ун-т. - Курск, 2019. - с.

Рабочая программа составлена в соответствии со стандартом, утвержденным приказом Минобрнауки России от 19.09.2017 г. № 929 "Об утверждении ФГОС ВО по направлению подготовки 09.03.01 Информатика и вычислительная техника (уровень бакалавриата)"

Рабочая программа дисциплины "Системы автоматизированного проектирования" предназначена для методического обеспечения дисциплины основной профессиональной образовательной программы по направлению подготовки 09.03.01 Информатика и вычислительная техника профиль Автоматизированные системы обработки информации

Составитель(и):

© Курский государственный университет, 2019

УП: 09.03.01.02.3\_ФМИ\_бИВТ\_2019\_Бо\_4.plx стр. 3

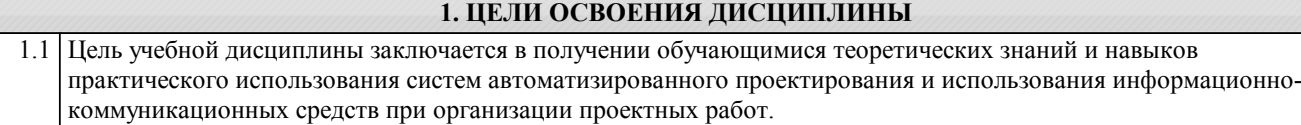

#### **2. МЕСТО ДИСЦИПЛИНЫ В СТРУКТУРЕ ООП**

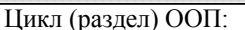

#### **3. КОМПЕТЕНЦИИ ОБУЧАЮЩЕГОСЯ, ФОРМИРУЕМЫЕ В РЕЗУЛЬТАТЕ ОСВОЕНИЯ ДИСЦИПЛИНЫ (МОДУЛЯ)**

**ПК-2: Способен разрабатывать документы информационно-маркетингового назначения, разрабатывать технические документы, адресованные специалисту по информационным технологиям**

**Знать:**

положения и стандарты технической документации

 $B1.B$ 

**Уметь:**

разрабатывать технические документы информационного и маркетингового назначения

#### **Владеть:**

навыками написания технической документации, с последующей адресации ее специалисту по информационным технологиям

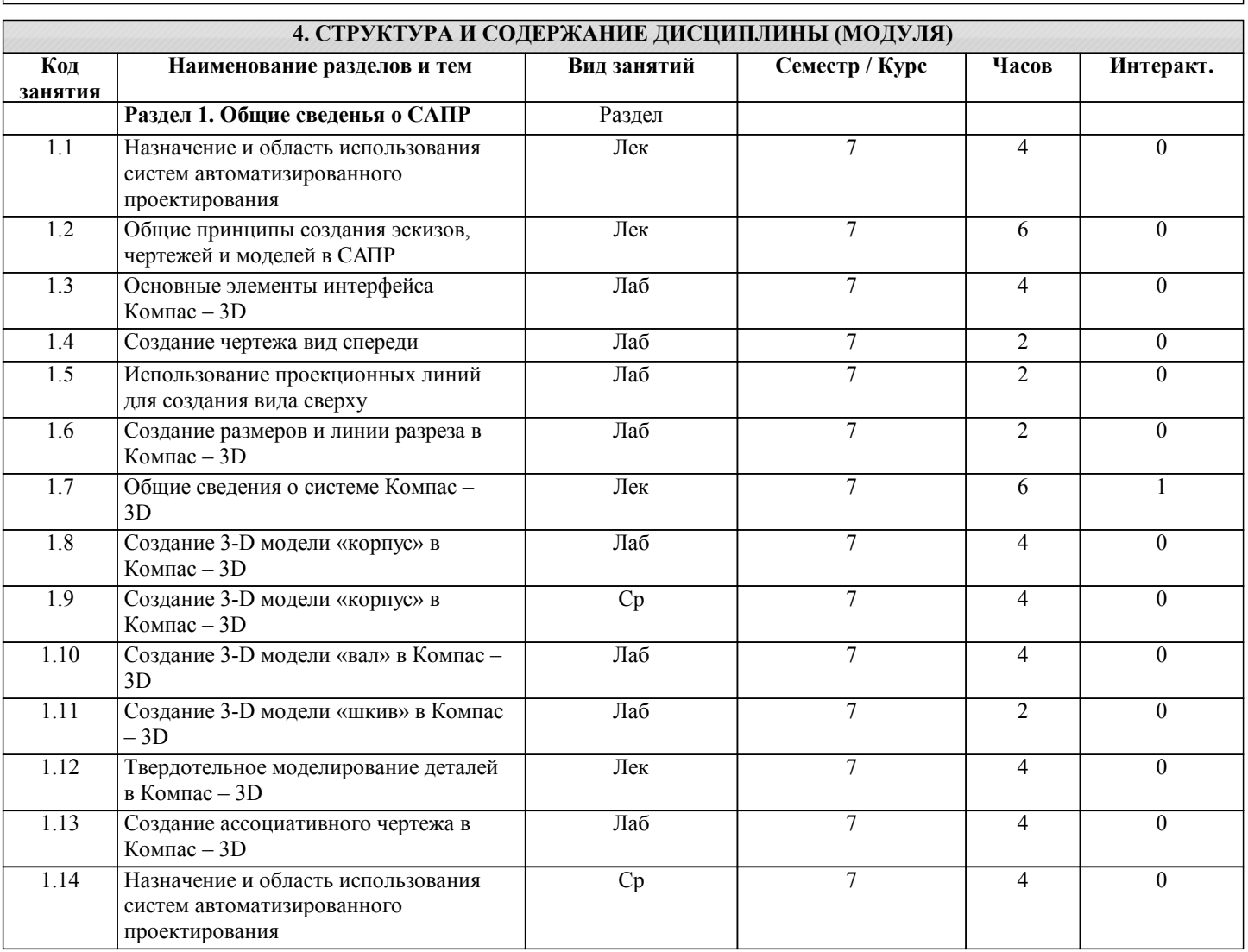

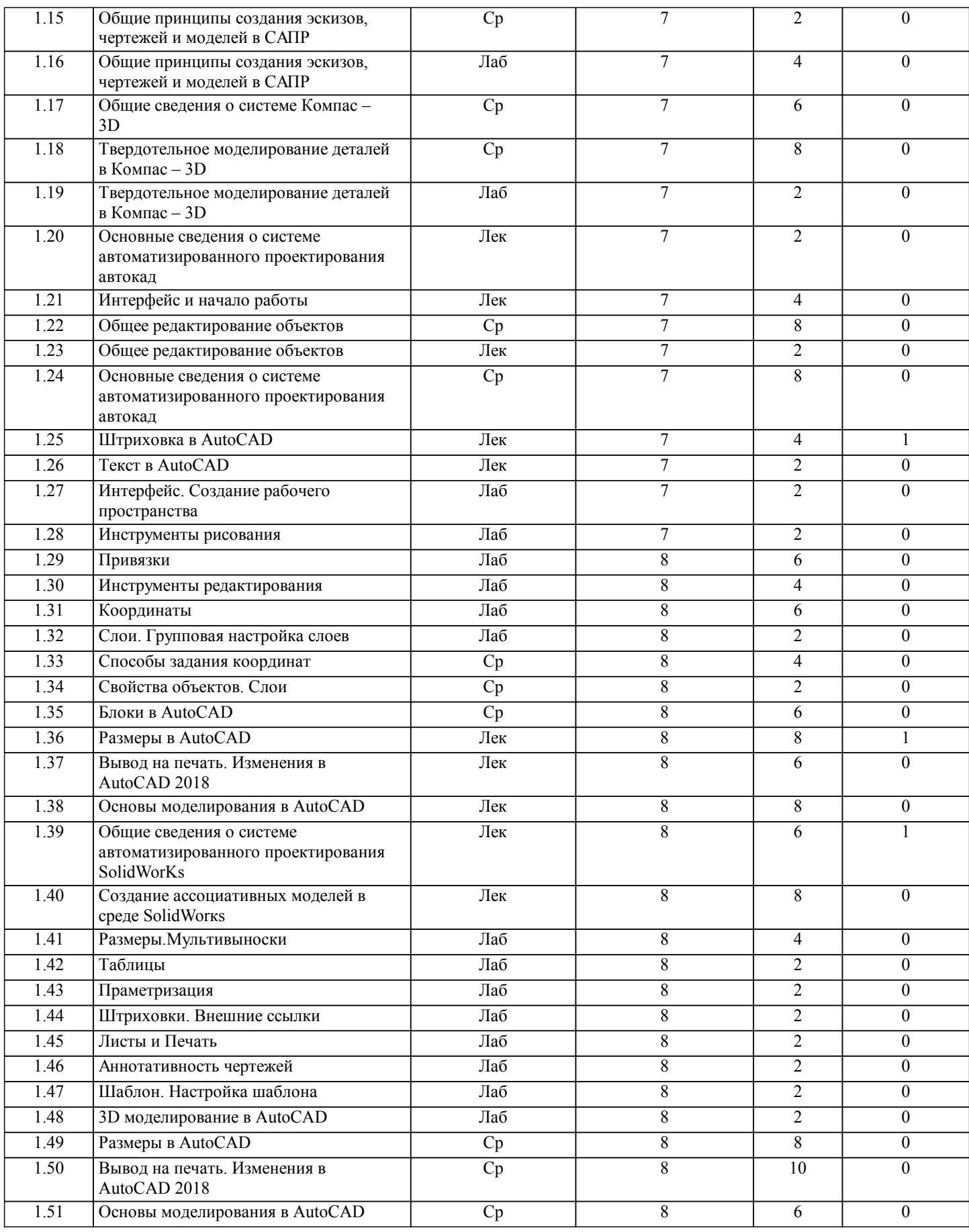

### **5. ФОНД ОЦЕНОЧНЫХ СРЕДСТВ**

#### **5.1. Контрольные вопросы и задания для текущей аттестации**

Оценочные материалы для проведения текущей аттестации утверждены на заседании кафедры 23 апреля 2019 года, протокол № 11, и являются приложением к рабочей программе дисциплины.

## **5.2. Фонд оценочных средств для промежуточной аттестации**

Оценочные материалы для проведения промежуточной аттестации утверждены на заседании кафедры 23 апреля 2019 года, протокол № 11, и являются приложением к рабочей программе дисциплины.

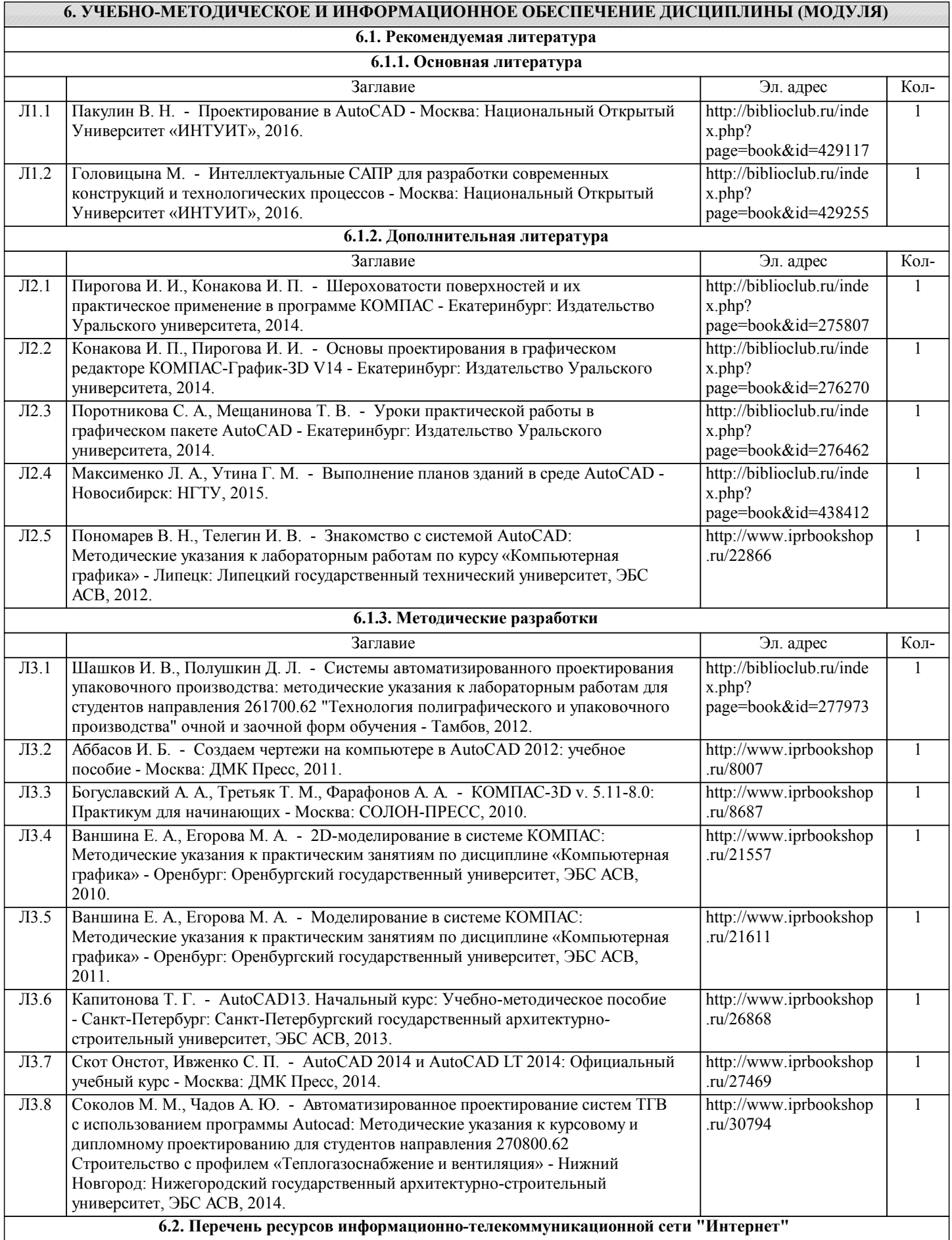

7.12 Стол преподавателя – 1 шт.

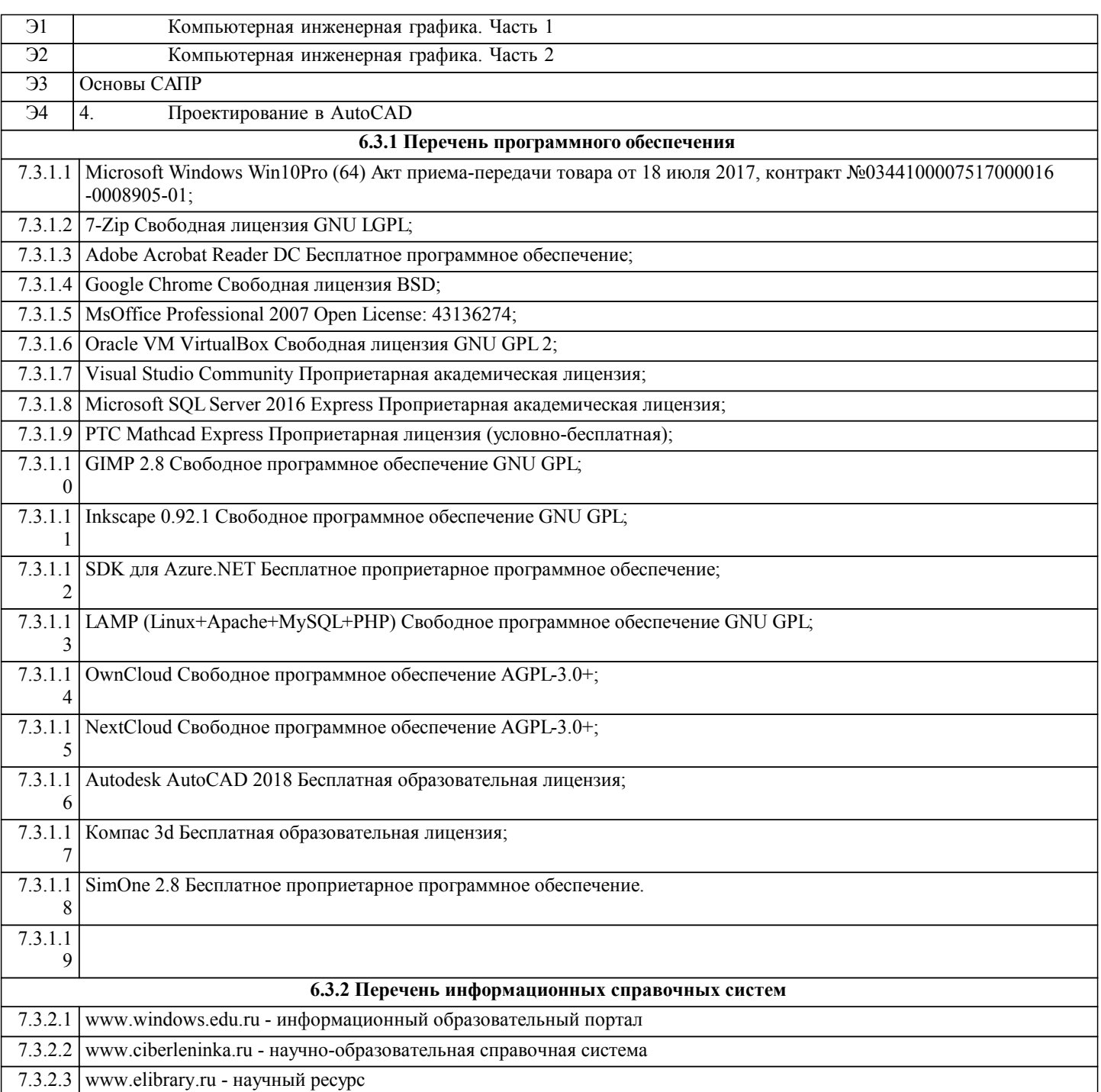

## **7. МАТЕРИАЛЬНО-ТЕХНИЧЕСКОЕ ОБЕСПЕЧЕНИЕ ДИСЦИПЛИНЫ (МОДУЛЯ)** 7.1 Учебная аудитория для проведения лабораторных занятий, групповых и индивидуальных консультаций, текущего контроля и промежуточной аттестации, 305000, г. Курск, ул. Радищева, дом № 33, ауд.376 7.2 Парта – 5 шт.; 7.3 Стол компьютерный - 14 шт.;  $7.4$  Стул – 50 шт.; 7.5 Доска – 1 шт.; 7.6 Жалюзи 3 шт.; 7.7 Мобильный ПК Dell Vostro5568 – 1 шт.; 7.8 7.9 7.10 Учебная аудитория для проведения лабораторных занятий, групповых и индивидуальных консультаций, текущего контроля и промежуточной аттестации, 305000, г. Курск, ул. Радищева, дом № 33, ауд. 325 7.11 Доска аудиторная – 1 штука

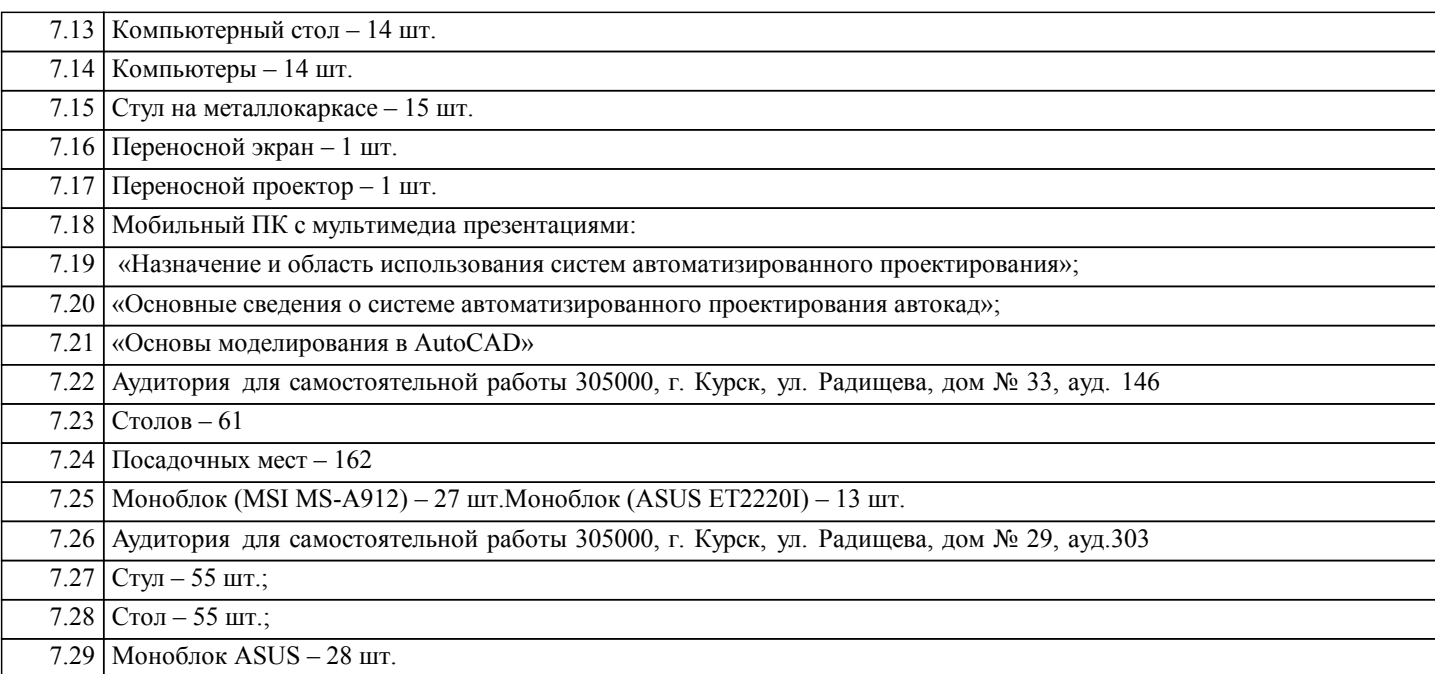

### **8. МЕТОДИЧЕСКИЕ УКАЗАНИЯ ДЛЯ ОБУЧАЮЩИХСЯ ПО ОСВОЕНИЮ ДИСЦИПЛИНЫ (МОДУЛЯ)**

Студентам необходимо ознакомиться с содержанием рабочей программы, с целями и задачами дисциплины, ее связями с другими дисциплинами образовательной программы, методическими разработками, имеющимся на кафедре. 1.1. Указания по подготовке к занятиям лекционного типа

Изучение дисциплины требует систематического и последовательного накопления знаний, поэтому студентам рекомендуется перед очередной лекцией просмотреть по конспекту материал предыдущей. При затруднениях в восприятии материала следует обращаться к основным литературным источникам, к лектору (по графику его консультаций) или к преподавателю на занятиях семинарского типа.

1.2. Указания по подготовке к лабораторным занятиям

- Лабораторные занятия имеют следующую структуру:
- тема занятия;
- цели проведения занятия по соответствующим темам;
- задания состоят из выполнения практических заданий, примеров;

- рекомендуемая литература.

«Методические указания по подготовке к практическим занятиям по дисциплине утверждены на заседании кафедры от «23» апреля 2019 г. протоколом № 11, находятся на кафедре «Информационной безопасности» в свободном доступе для студентов.

1.3. Методические указания по выполнению самостоятельной работы

Самостоятельная работа студентов включает в себя выполнение практических заданий, самостоятельное изучение отдельных вопросов по теме. По каждой теме учебной дисциплины студентам предлагается перечень заданий для самостоятельной работы, которые содержатся в «Методических указаниях по самостоятельной работе по дисциплине, утвержденных на заседании кафедры от «23» апреля 2019 г. протоколом № 11 и находятся на кафедре «Информационной безопасности» в свободном доступе для студентов.

1.4. Методические указания по работе с литературой

Основная литература к данной дисциплине - это учебники и учебные пособия. Дополнительная литература - это монографии, сборники научных трудов, журнальные и газетные статьи, различные справочники, энциклопедии, интернет ресурсы.

В учебнике/ учебном пособии/ монографии следует ознакомиться с оглавлением и научно-справочным аппаратом, прочитать аннотацию и предисловие. Целесообразно ее пролистать, рассмотреть иллюстрации, таблицы, диаграммы, приложения. Такое поверхностное ознакомление позволит узнать, какие главы следует читать внимательно, а какие прочитать быстро.

Студенту следует использовать следующие виды записей при работе с литературой:

Конспект - краткая схематическая запись основного содержания научной работы. Целью является не переписывание произведения, а выявление его логики, системы доказательств, основных выводов.

Цитата - точное воспроизведение текста. Заключается в кавычки. Точно указывается страница источника.

Тезисы - концентрированное изложение основных положений прочитанного материала.

Аннотация - очень краткое изложение содержания прочитанной работы.

Резюме - наиболее общие выводы и положения работы, ее концептуальные итоги и другие виды.